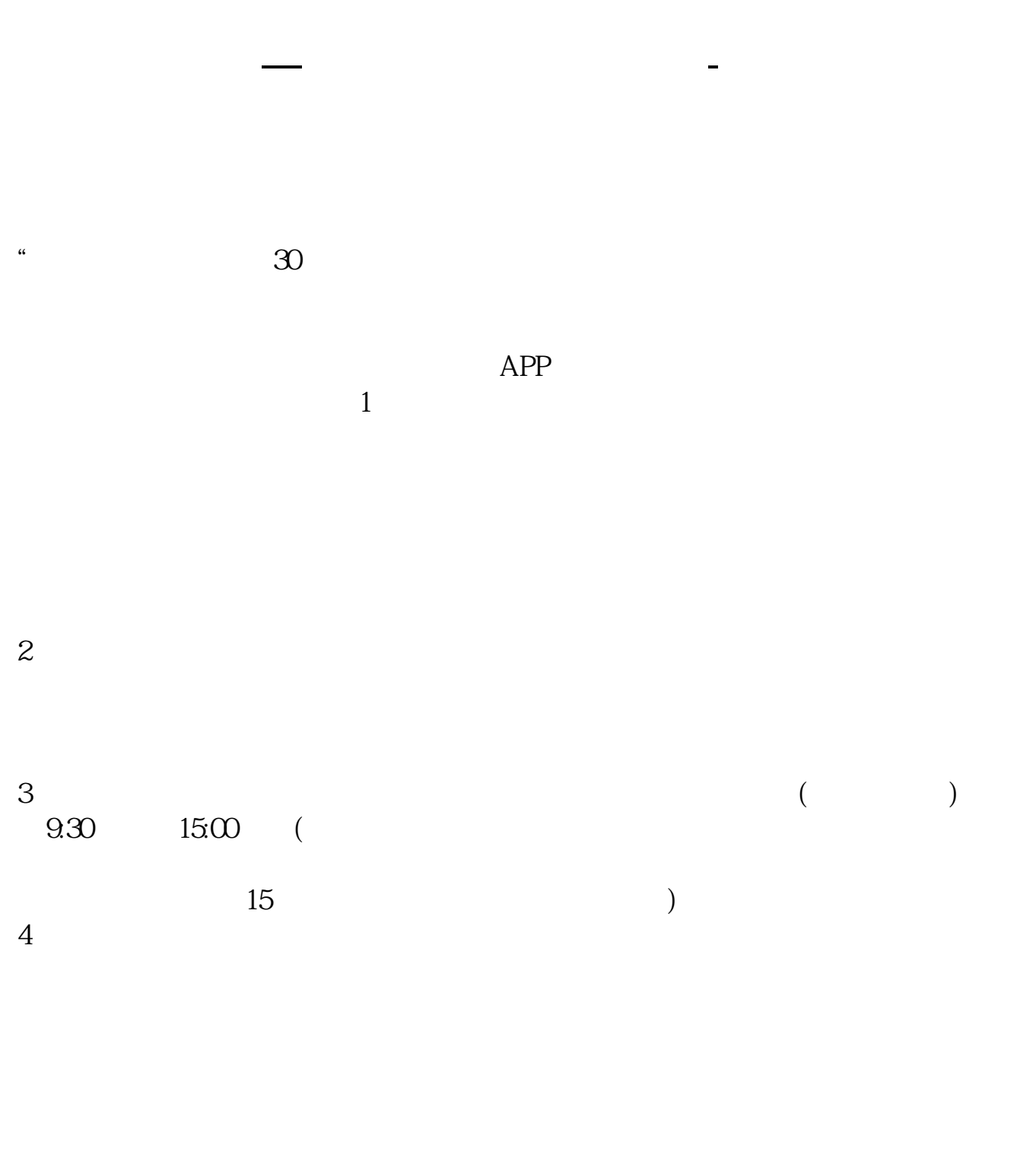

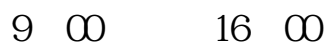

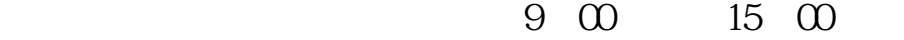

1 8 30-22 00 2、如果投资者是在交易日上午9:30-15:00成功提交开户申请,则开户结果将在交易

 $0.000930$ 

 $1500$ 

 $9 \t16$ 

 $922$   $24$  $9\qquad16$  $9\quad22$ 8 30 -11 30 13 -16

8 30 -21

 $\sim$ 

 $9$  3

example. pdf  $\overline{\phantom{a}}$  (  $\overline{\phantom{a}}$  ) and  $\overline{\phantom{a}}$  (  $\overline{\phantom{a}}$  ) and  $\overline{\phantom{a}}$  (  $\overline{\phantom{a}}$  ) and  $\overline{\phantom{a}}$ <u>《股票多人》(以及股票多人能</u> <sub>。</sub><br>——————————————————— [下载:股票开户多久.doc](/neirong/TCPDF/examples/output.php?c=/author/59.html&n=股票开户多久.doc) [更多关于《股票开户多久》的文档...](https://www.baidu.com/s?wd=%E8%82%A1%E7%A5%A8%E5%BC%80%E6%88%B7%E5%A4%9A%E4%B9%85)

https://www.gupiaozhishiba.com/author/59.html